Download the latest version of Adobe Photoshop for free.

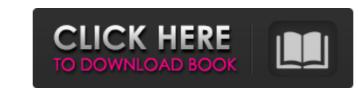

# Computer Software Photoshop Download Crack (LifeTime) Activation Code Download

\*\*Apple \*\*PowerPoint.\*\* The native graphical editor for PowerPoint presentations. \*\*Keynote.

## Computer Software Photoshop Download Crack + With Full Keygen

Photoshop Elements is a popular program, but it's a bit tricky to learn. Here is a 20-step tutorial with step-by-step instructions for your projects that will lead you through the process of learning Photoshop Elements. If you're just starting out, start here and go through the tutorial. Step 1 In Elements, go to "File", "New" and then "Create or open" and choose "New" under that. In the "Create or open" window, choose "Create new" under the "Photoshop Elements" heading, then choose "JPEG" under the "Resolution" heading. Name the file something memorable or descriptive. You can also choose to "open an existing document" instead of "Create new". Step 2 In the "Create new" window, you will be asked to choose your photo, and you can do that by going to "File", "Pictures", or "Import", then choosing "Open" and then clicking on a photo. Importing a photo is especially important because you can then skip the next step, and you can edit it right away instead of wasting time with the tutorial. Once you've chosen the photo, it will appear on your screen. Click on the "Image" tab in the menu bar. Step 3 In the "Image" tab menu, there's a variety of tools at your disposal. Let's go through the selected region. Use the "Rectangular Marquee Tool" to select a part of your image with an empty rectangle around it. Then press the "Rectangular Marquee Tool" and "Alt" keys to create a copy of the selected region. Click on the "Create a copy of the selected region. Click on the "Create a copy of the selected region. Click on the "Create a copy of the selected region. Click on the "Create a copy of the selected region. Click on the "Create a copy of the selected region. Click on the "Create a copy of the selected region. Click on the "Create a copy of the selected region. Click on the "Create a copy of the selected region. Click on the "Create a copy of the selected region. Click on the "Create a copy of the selected region. Click on the "Create a copy of the selected region. Click on the "Create a copy of the selected region. Clic

# **Computer Software Photoshop Download Crack**

If you want to track a car with Android, you need something much more powerful than an ordinary GPS device. A secure dedicated location tracking device can keep an eye on your car while you're not in it. It could warn you if your car is about to run off the road or if your car is being stolen. Remember, location tracking can be traced by police. If you want to track a car with Android, you need something much more powerful than an ordinary GPS device. A secure dedicated location tracking device can keep an eye on your car, while you're not in it. It could warn you if your car is about to run off the road or if your car is being stolen. Remember, location tracking can be traced by police. If you want to track a car with Android, you need something much more powerful than an ordinary GPS device. A secure dedicated location tracking devices are more expensive than the ordinary GPS device. If you want to track a car with Android, you need something much more powerful than an ordinary GPS device. A secure dedicated location tracking devices are more expensive than the ordinary GPS device. If you want to track a car with Android, you need something much more powerful than an ordinary GPS device. A secure dedicated location tracking devices are more expensive than the ordinary GPS device, but they give you a much better location. And that's something that no ordinary GPS device can do. How to track your car, with an Android device Car Tracking with the Google Drive app, you can do far more than just track the location of your Android. You can also send, receive and save files. You can record video while you're driving, Google Drive will automatically save the video. After the drive trip, you can be alerted on your phone if your drive trip is about to exceed your trip limit. One of the benefits of the Google Drive app is that it tracks your drive trip automatically. You just need to access the car's location from the Google Drive app and once it connects with the internet, it will be gin tracking automatically. You can

#### What's New In?

Energetic efficiency in cardiac output during exercise in trained and untrained subjects. The functional characteristics of the circulatory system during exercise, was compared. In the first study heart rate, stroke volume, cardiac output and arteriovenous oxygen difference at rest were measured in 10 sedentary, normotensive males. In the second study 10 sedentary normotensive males, 10 sedentary hypertensive males and 10 trained athetes had their cardiac output, blood flows to the heart, body, brain and skeletal muscle, cardiac output per unit body weight, cardiac output per unit body weight and muscle mass were determined in the trained group at rest and during group at rest and during group, but cardiac indices were higher in the trained group, but cardiac output per unit body weight, the untrained group. The oxygen extraction of the organs was higher in the untrained group had an absolute and relative drop in cardiac output per unit body weight. (ABSTRACT TRUNCATED AT 250 WORDS)The aircraft carrier will be in operation until the summer of 2029 and is set to replace the former USS George Washington as the Navy's fifth aircraft carrier. "I am proud to inform you that, on 3 April 2018, the Secretary of the Navy will direct the Navy will direct the

## System Requirements:

Supported systems: Windows XP SP3, Vista, Windows 7, Windows 8 Supported graphics card: NVIDIA GeForce 8 Series and ATI Radeon HD 2600 Series Supported network card: - Connection speed 1Gbit (2Gbit recommended) or higher - Ethernet port (LAN cable included) - Ability to enter the password of your router's IP address - ability to enter the password of your router's IP address - ability to enter the password of your router's

https://friendspromotion.com/upload/files/2022/07/cmopP5cKwVgUocS7wyKA\_01\_19fc385459b0e164512d52982c9467e6\_file.pdf
https://kuchawi.com/25-best-photoshop-plugins-for-photographers-for-2020/
https://kivreadersbible.com/photoshop-for-cs3d-windows-download/
https://companionshipdirectory.com/advert/icc-profile-photoshop-cs6-download/
https://looorasa.ru/2022/07/01/adobe-photoshop-brushes-free/
https://likesmeet.com/upload/files/2022/07/mrRSgVXI9vg9mGuHkP5o\_01\_35054424ba7b180d2103c6496514cb05\_file.pdf
https://likesmeet.com/upload/files/2022/07/XL9vymkjcOiPFANEzEnG\_01\_19fc385459b0e164512d52982c9467e6\_file.pdf
https://teenmemorywall.com/how-to-use-a-standard-photo-package-for-editing-in-photoshop-cc-2015/
https://fritec-doettingen.ch/#1/?p=19131
http://fritec-doettingen.ch/#1/?p=19131
http://fritec-doettingen.ch/#1/?p=19131
http://hkcapsule.com/2022/07/01/adobe-photoshop-cc-2020-version-19-1-0-5/
https://hkcapsule.com/2022/07/01/adobe-photoshop-cc-2010-for-windows/
https://lacomfortair.com/how-to-download-adobe-photoshop-2010-for-windows/
https://lacomfortair.com/how-to-download-adobe-fore-windows/
https://lacomfortair.com/how-to-download-adobe-fore-stownloads/
https://lacomfortair.com/how-to-download-and-install-photoshop-2010-for-windows/
https://lacomfortair.com/%movement%/
https://louispara.com/%movement%/
https://bodhirajabs.com/adobe-photoshop-for-windows-7-0/